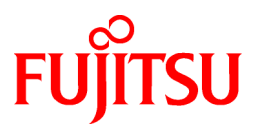

# **FUJITSU Software Cloud Services Management V1.0.0**

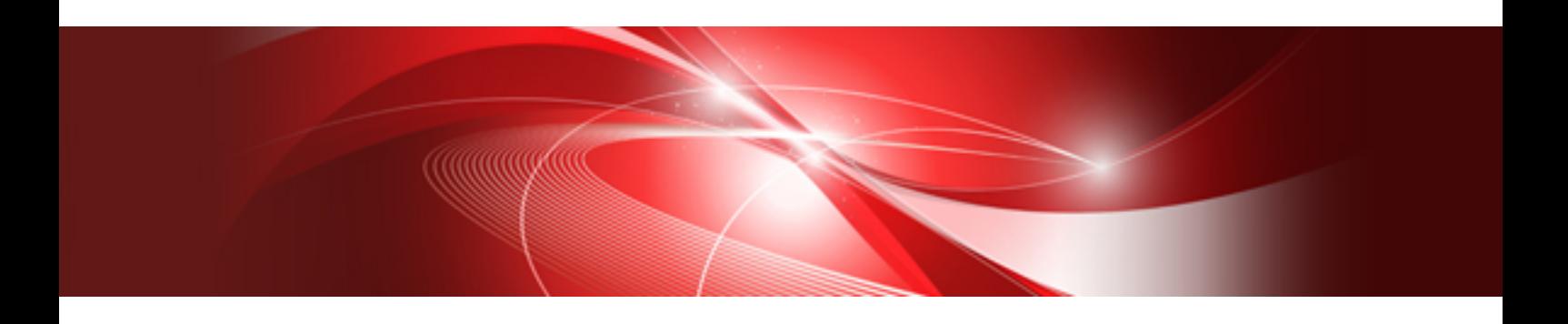

**Overview** 

Windows(64)

B1WS-1227-01ENZ0(00) October 2015

### **Purpose of This Document**

This manual explains an overview of Cloud Services Management.

### **Intended Readers**

This manual is written for people who are considering introducing Cloud Services Management, and want to understand its concept. It provides knowledge for people who want to deepen their understanding of Cloud Services Management, or are already using Cloud Services Management and want to know more about it.

### **Required Knowledge**

The following knowledge is necessary.

- General knowledge regarding ICT (Information and Communication Technology)
- General knowledge regarding cloud computing

### **Structure of This Document**

The structure and content of this manual is as follows.

[Chapter 1 Overview of Cloud Services Management](#page-4-0)

Explains the outline, the features, and the system configuration of Cloud Services Management.

[Chapter 2 Organizations and Users](#page-7-0)

Explains the users of Cloud Services Management and each user's role.

### [Chapter 3 Functions](#page-10-0)

Explains the functions provided by Cloud Services Management.

### [Chapter 4 Operational Environment](#page-18-0)

Explains the hardware and software that are necessary to operate Cloud Services Management.

#### **[Glossary](#page-22-0)**

Explains the terms used in Cloud Services Management.

### **Positioning of This Document**

Refer to the "Documentation Roadmap" for an overview of the Cloud Services Management manuals.

### **Notational Conventions**

For details about the names, abbreviations, and symbols used in this manual, refer to the "Documentation Roadmap".

### **Export Administration Regulation Declaration**

This document may contain specific technologies that are covered by International Exchange and International Trade Control Laws. In the event that such technology is contained, when exporting or providing the document to non-residents, authorization based on the relevant laws is required.

### **Trademark Information**

- PRIMEQUEST, PRIMERGY, ServerView, Interstage, and Systemwalker are registered trademarks of FUJITSU LIMITED.
- Microsoft, Windows, Windows NT, Windows CE, Windows Vista, Windows Server, Windows Azure, SQL Azure, Win32, Microsoft QuickBasic, MS, MS-DOS, MSN, Multiplan, and the names of other Microsoft products are either registered trademarks or trademarks of Microsoft Corporation in the United States and other countries.
- Internet Explorer and the Microsoft Internet Explorer logo are either registered trademarks or trademarks of Microsoft Corporation in the United States and other countries.
- Amazon Web Services, the "Powered by Amazon Web Services" logo, and Amazon EC2 are trademarks of Amazon.com, Inc. or its affiliates in the United States and/or other countries.
- Firefox and the Firefox logo are trademarks or registered trademarks of the Mozilla Foundation in the United States and other countries.
- VMware, the VMware "boxes" logo and design, Virtual SMP, and VMotion are trademarks or registered trademarks of VMware, Inc. in the United States and/or other jurisdictions.
- Xeon and Xeon Inside are trademarks of Intel Corporation in the U.S. and other countries.
- All other brand and product names are trademarks or registered trademarks of their respective owners.

### **Notices**

- The contents of this manual shall not be reproduced without express written permission from FUJITSU LIMITED.
- The contents of this manual are subject to change without notice.

### **Revision History**

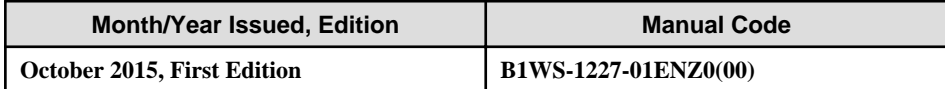

### **Copyright**

Copyright FUJITSU LIMITED 2015

## **Contents**

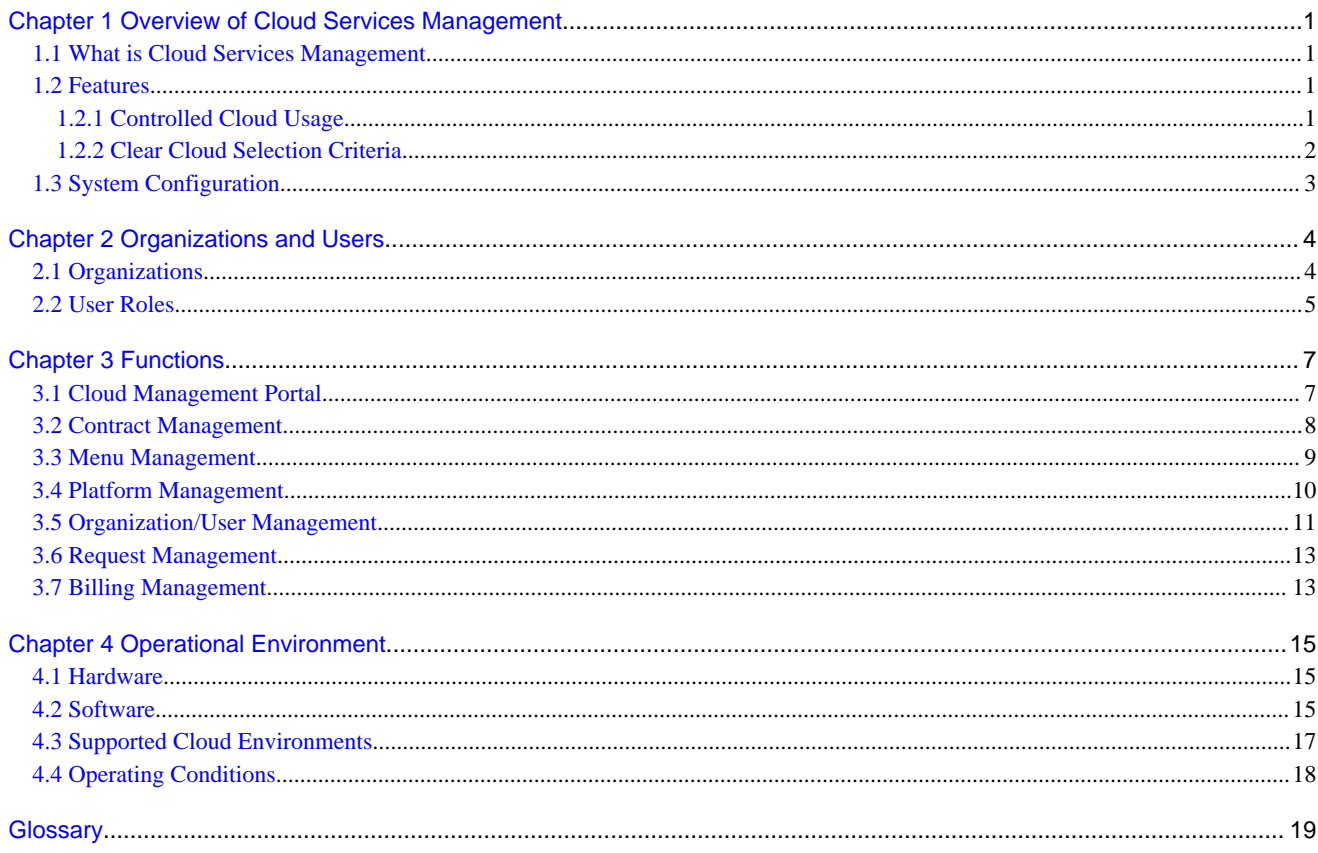

## <span id="page-4-0"></span>**Chapter 1 Overview of Cloud Services Management**

This chapter explains the overview, features, and system configuration of Cloud Services Management.

### **1.1 What is Cloud Services Management**

This section explains the overview of Cloud Services Management.

In challenging business environments where flexible modification of business processes and ICT systems according to business policies and cost reduction is a necessity, utilization of clouds is increasing. In particular, there is a growing demand for multi-cloud environments that use public clouds in addition to private clouds.

Multi-cloud operation environments are now presenting a new challenge, as information systems departments cannot control all clouds in a company, making it difficult to achieve company-wide optimization of ICT resources.

Cloud Services Management is software that realizes control of cloud usage in multi-cloud environments.

By using this product, usage of all of the clouds that were managed by individual departments and group companies can be managed collectively. In addition, by standardizing private clouds and public clouds based on the security and reliability information of multi-clouds environment, user departments can use the cloud that best fits their needs.

### Figure 1.1 Overview of Cloud Services Management

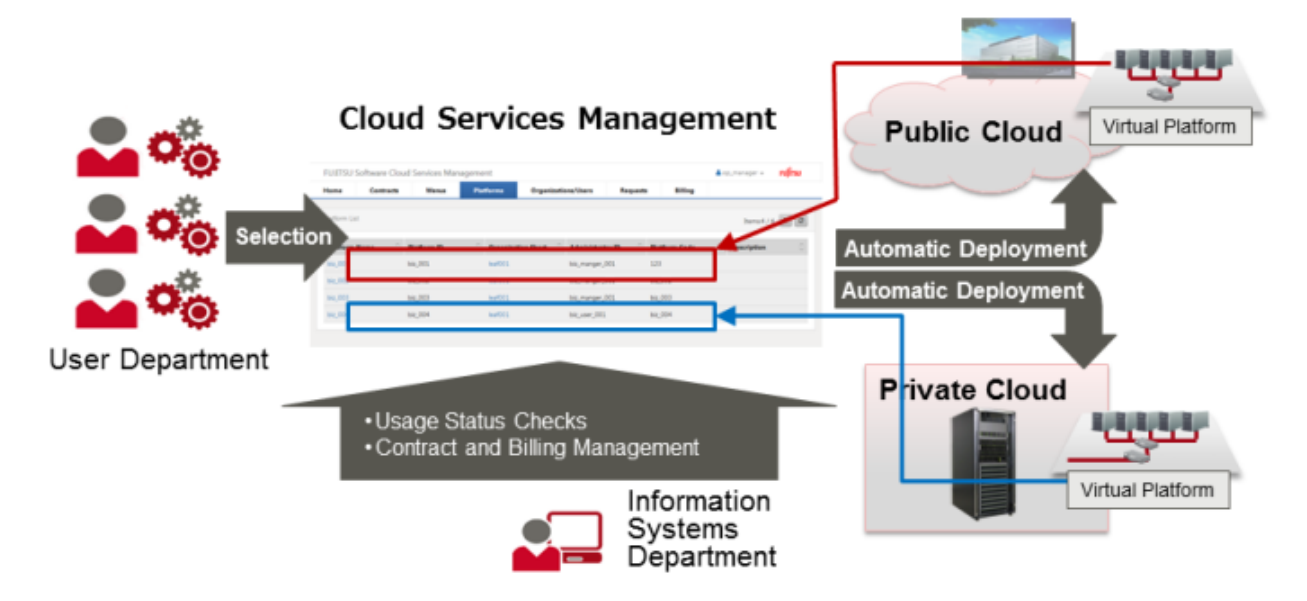

### **1.2 Features**

This section explains the main features of Cloud Services Management.

### **1.2.1 Controlled Cloud Usage**

- Information systems departments can realize cloud usage control by centralizing everything from subscription to service delivery.
- Information systems departments can check the cloud usage status of each user department.
- This frees user departments from subscription work that had to be performed individually and lets them focus on business development.

<span id="page-5-0"></span>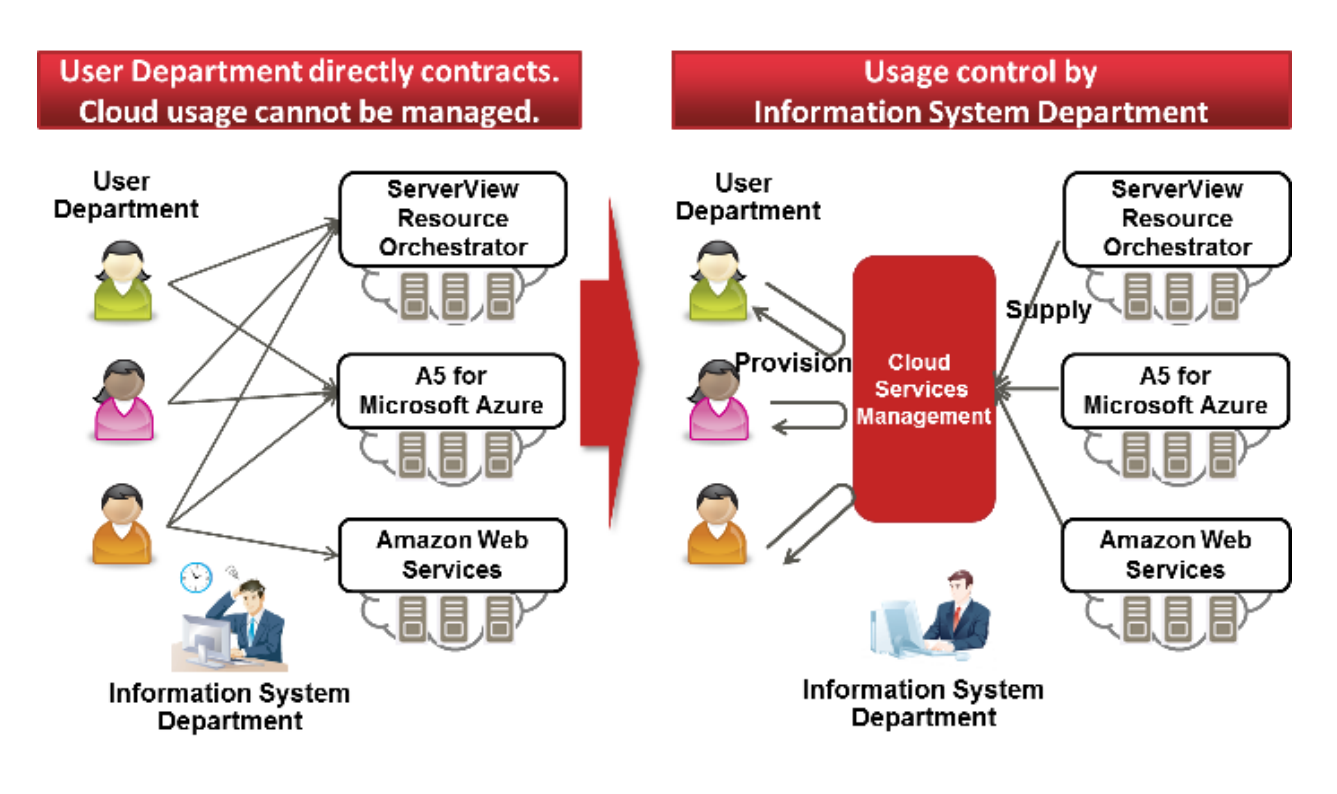

### **1.2.2 Clear Cloud Selection Criteria**

- Information systems departments can create cloud menus based on service contents and security information, and provide them to the user departments.
- Design of cloud menus can be performed flexibly according to the usage styles.
- Users can select the menu options from the published menu that fit their requirements.

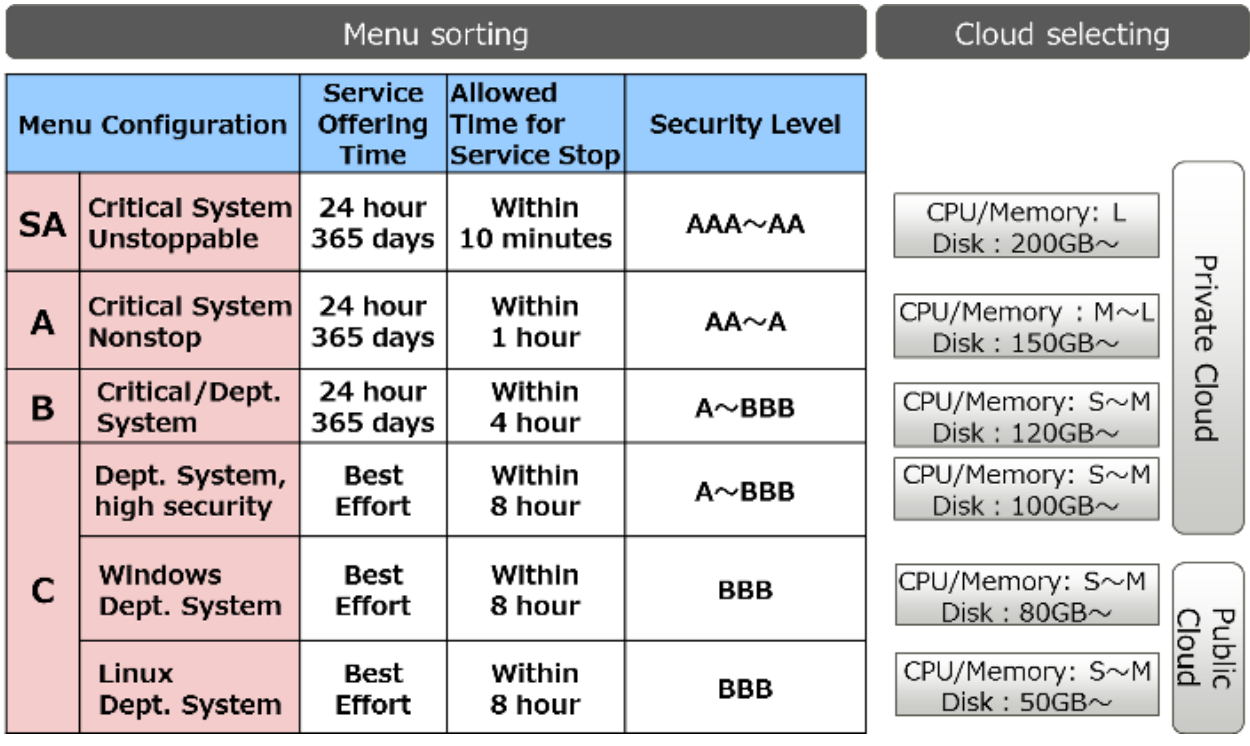

## <span id="page-6-0"></span>**1.3 System Configuration**

This chapter explains the system configuration of Cloud Services Management.

### Figure 1.2 System Configuration of Cloud Services Management

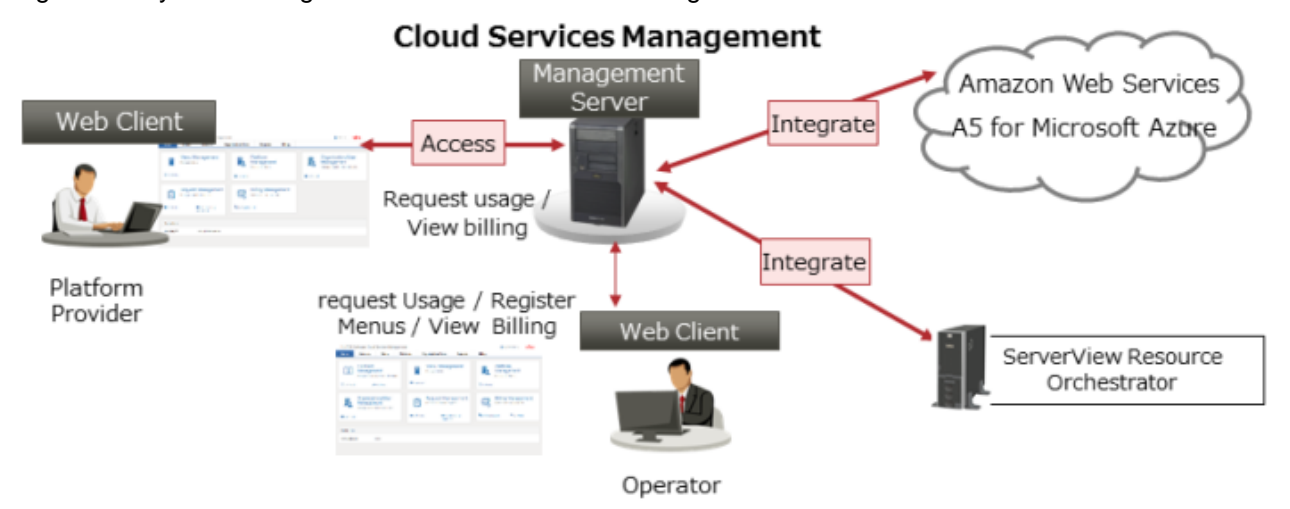

### Management Server

The server on which Cloud Services Management operates.

### Web Client

Used to access the cloud management portal provided by Cloud Services Management.

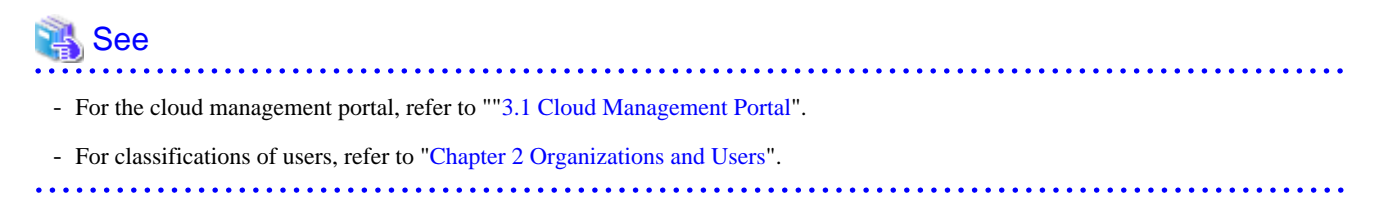

## <span id="page-7-0"></span>**Chapter 2 Organizations and Users**

This chapter explains the organizations and user roles managed by Cloud Services Management.

- Organizations
- User Roles

## **2.1 Organizations**

Cloud Services Management manages the following three types of organizations:

- Planners
- Operators
- Platform Providers

### **Planners**

This section explains the Planners.

Planners is the organization that handles selection of the clouds to be used by the company and their contracts.

Planners have the following roles:

- Responsibility for contracts with cloud providers.
- Management of menus published for the Platform Providers.

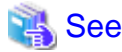

For details on menus, refer to ["3.3 Menu Management](#page-12-0)".

### **Operators**

This section explains the Operators.

Operators is the organization that handles operation and management of this system.

Operators have the following roles:

- User management and approval of requests for service requests made by the Platform Providers.
- Setting up and operation of private cloud environments.

### **Platform Providers**

This section explains the Platform Providers.

Platform Providers is the organization that performs application development using clouds.

Platform Providers have the following roles:

- Application development using clouds.
- Platform management such as starting and stopping of platform.

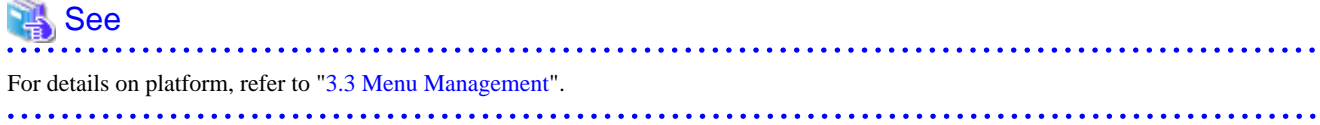

## <span id="page-8-0"></span>**2.2 User Roles**

This section explains user roles.

User roles refer to the operation privileges granted to the users of Cloud Services Management. There are two types of user roles: "Approver" and "Representative", which are assigned to each organization.

The operation privileges granted to each organization and its roles are as shown below.

| Department                          | Menu                                   | Approver                                                                                                    | Representative                                            |
|-------------------------------------|----------------------------------------|----------------------------------------------------------------------------------------------------|-----------------------------------------------------------|
| <b>Platform</b><br><b>Providers</b> | <b>Contract</b><br>management          | No privileges                                                                                                    | No privileges                                             |
|                                     | Menu management                        | Reference                                                                                                    | Reference                                                 |
|                                     | <b>Platform</b><br>management          | The following privileges are only<br>granted when platform can be<br>created in the organization. In<br>other cases, only reference is<br>possible. | Add/modify/delete<br>Service operation                    |
|                                     |                                        | Add/modify/delete                                                                                                    |                                                           |
|                                     |                                        | Service operation                                                                                                    |                                                           |
|                                     | <b>Organization/User</b><br>management | Operation of the users who belong<br>to the own organization                                                                                        | Reference                                                 |
|                                     | <b>Request management</b>              | $*1$                                                                                                    | $*2$                                                      |
|                                     | <b>Billing management</b>              | Reference by organization of the<br>own organization only                                                                                           | Reference by organization of the<br>own organization only |
| <b>Operators</b>                    | Contract<br>management                 | Add/modify/delete                                                                                                    | Add/modify/delete                                         |
|                                     | <b>Menu management</b>                 | Reference                                                                                                    | Reference                                                 |
|                                     | <b>Platform</b><br>management          | Reference                                                                                                    | Reference                                                 |
|                                     | <b>Organization/User</b>               | Operation of organizations                                                                                                    | Operation of organizations                                |
|                                     | management                             | Operation of users                                                                                                    | Operation of users                                        |
|                                     | <b>Request management</b>              | $*1$                                                                                                    | $*2$                                                      |
|                                     | <b>Billing management</b>              | Reference by organization                                                                                                    | Reference by organization                                 |
|                                     |                                        | Reference by menu                                                                                                    | Reference by menu                                         |
| <b>Planners</b>                     | Contract<br>management                 | No privileges                                                                                                    | No privileges                                             |
|                                     | <b>Menu management</b>                 | Add/modify/delete                                                                                                    | Add/modify/delete                                         |
|                                     | <b>Platform</b><br>management          | Reference                                                                                                    | Reference                                                 |
|                                     | <b>Organization/User</b><br>management | Reference                                                                                                    | Reference                                                 |
|                                     | <b>Request management</b>              | $*1$                                                                                                    | $*2$                                                      |
|                                     | <b>Billing management</b>              | Reference by organization                                                                                                    | Reference by organization                                 |
|                                     |                                        | Reference by menu                                                                                                    | Reference by menu                                         |

Table 2.1 List of User Privileges

\*1: available to request and approve

\*2: available to request

## <span id="page-10-0"></span>**Chapter 3 Functions**

This chapter explains the functions provided by Cloud Services Management.

Cloud Services Management provides the following functions:

- Cloud Management Portal
- Contract management
- Menu management
- Platform management
- Organization/User management
- Request management
- Billing management

The functions of Cloud Services Management can be operated using the web interface called the "Cloud Management Portal".

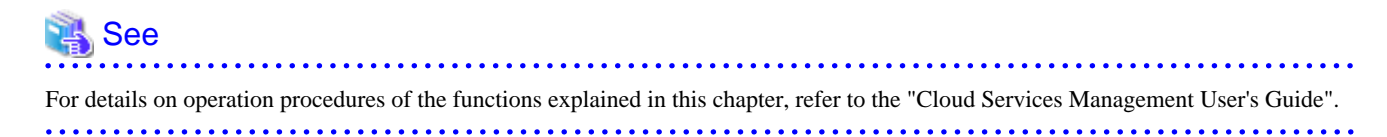

## **3.1 Cloud Management Portal**

Operation management of this product can be performed from the cloud management portal. Users can use the cloud management portal to perform management work based on their user roles.

When a user enters the ID and password to log in to the cloud management portal, the "Home" window of the cloud management portal is displayed. The cloud management portal provides the following functions:

- Notifications

Gives notification of the information about the systems that use this product as well as the information about public and private clouds.

- Function List

Displays a list of the functions provided by this product. User can use those functions by selecting the desired function from the list.

### <span id="page-11-0"></span>Figure 3.1 Example of the Home Window

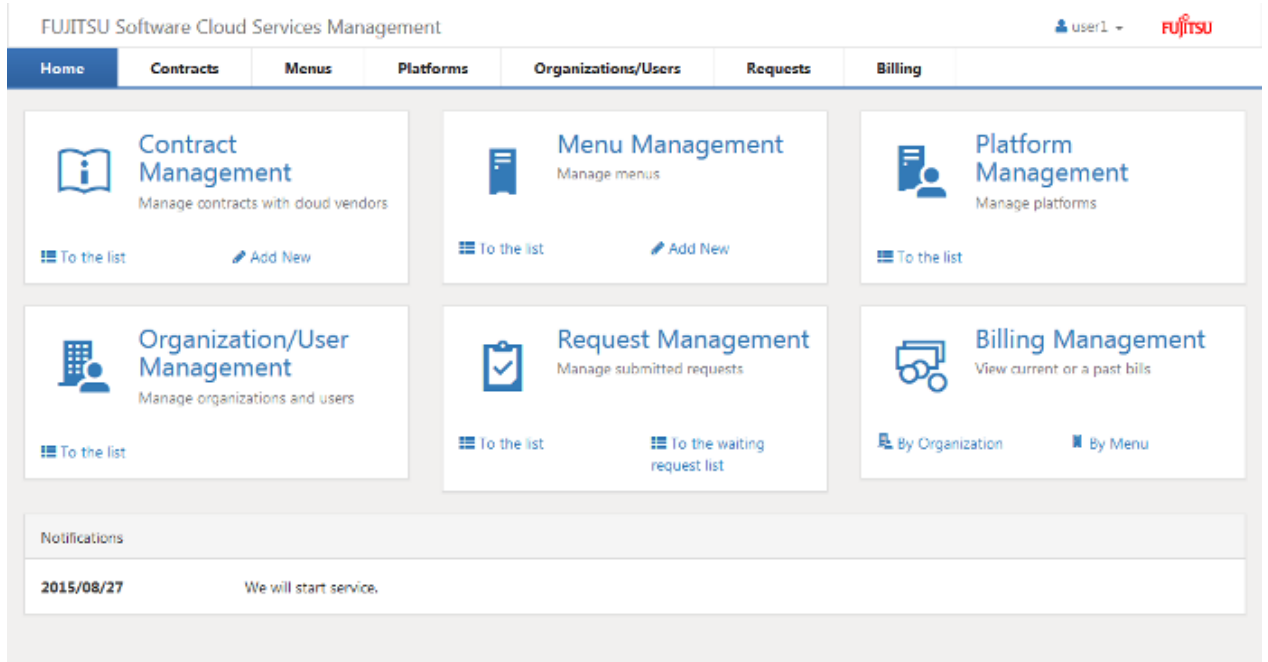

### **3.2 Contract Management**

This product provides Contract Management that manages the IDs of the Contract provided by cloud providers as well as various types of information.

Contract Management is the function for the Operators.

By using Contract Management, not only the Contract provided by cloud providers but also private cloud information can be managed. Contract Management provides the following functions:

- Contract List

Displays a list of the Contract that has been registered with the system. Details of the registered Contract can be checked by selecting a subscription name from this list.

- Add Contract

Allows you to easily perform registration of Contract, including selecting a vendor, basic information such as Contract ID, etc., according to the navigation provided by this product.

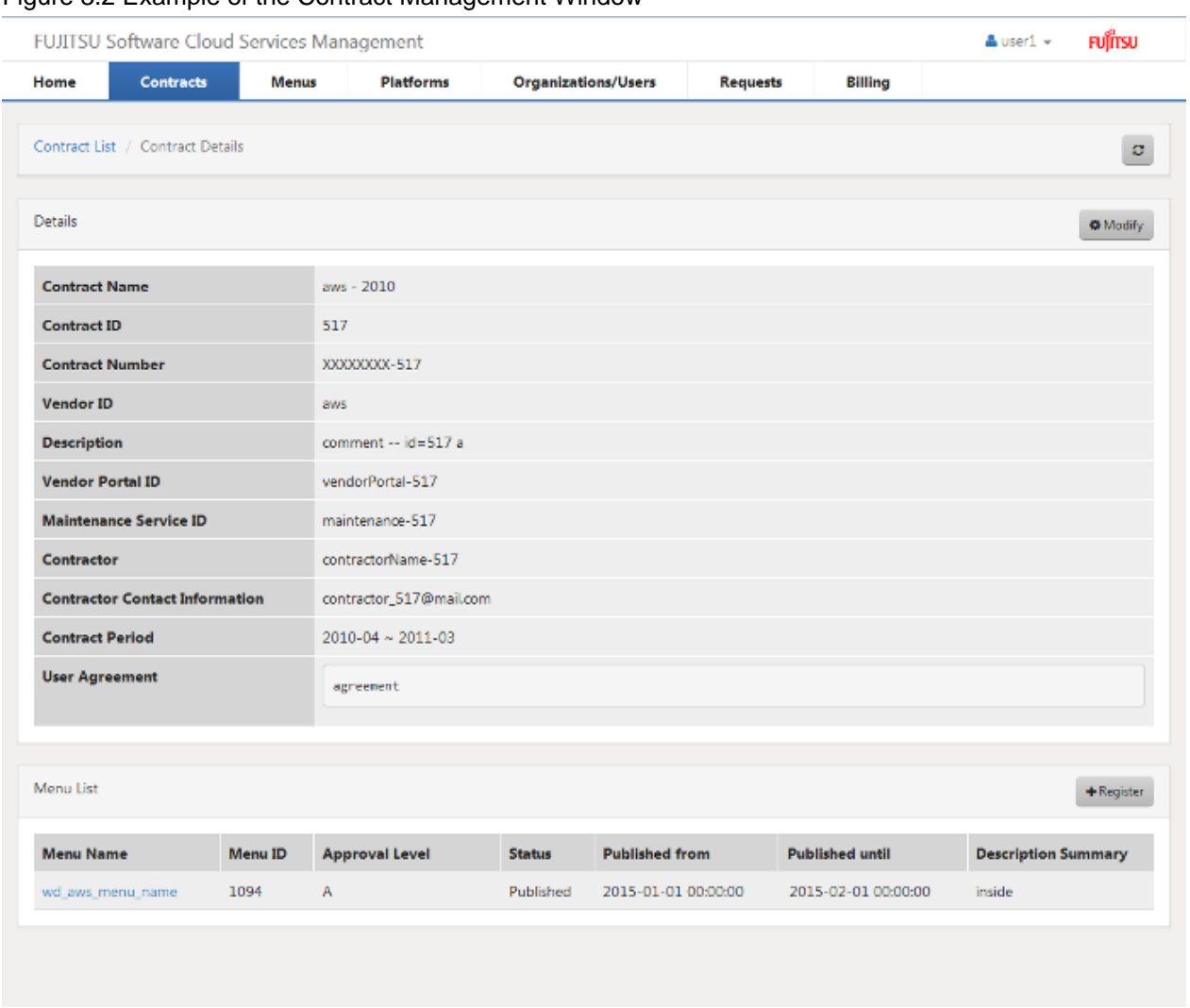

### <span id="page-12-0"></span>Figure 3.2 Example of the Contract Management Window

### **3.3 Menu Management**

This product provides Menu Management that lets you create and update the menus to be published for the Platform Providers.

Menu Management is the function for the Planners and the Platform Providers. The available functions differ depending on the organization role.

For the Planners, Menu Management provides the following functions:

- Menu List

Displays a list of the menus already registered with the system. In this list, the approval level and status are visualized. In addition, details of the registered menu information can be checked by selecting a menu name from this list.

- Add Menu

Enables you to register menu information, including basic information such as menu name and approval level and charge information, based on the Contract. Users can register menus easily, by following the navigation provided by this product.

For the Platform Providers, Menu Management provides the following functions:

- Menu List

Displays a list of the menu available to the Platform Providers.

### <span id="page-13-0"></span>- Add Platform

Select a desired menu from the menu list and register a Platform. To register a Platform, register the necessary information such as the name and ID of the Platforms by following the navigation provided by this product.

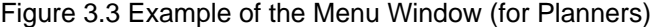

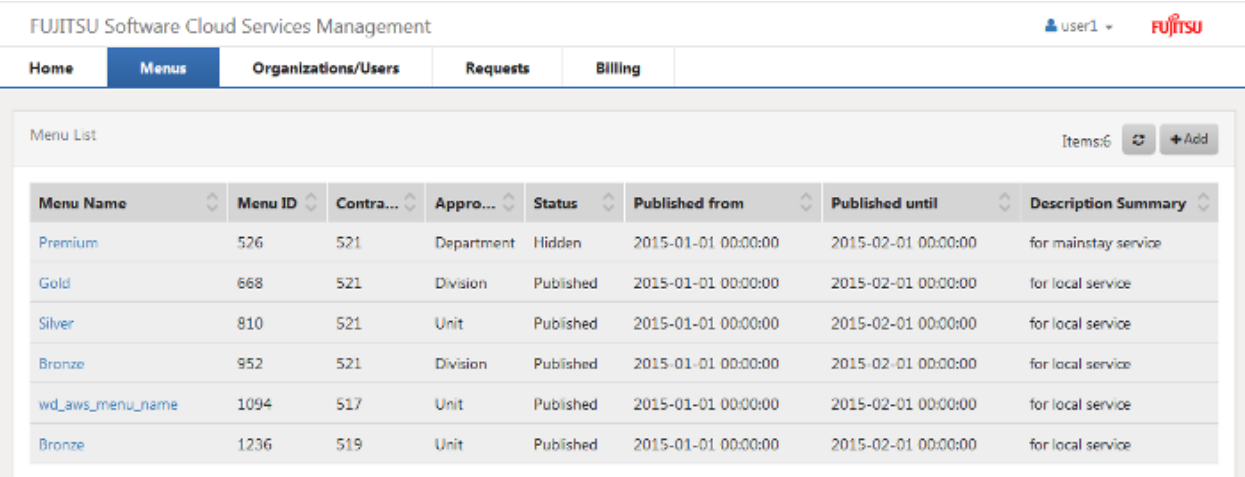

For Platform Providers, the following menus are displayed:

### Figure 3.4 Example of the Menu Window (for Platform Providers)

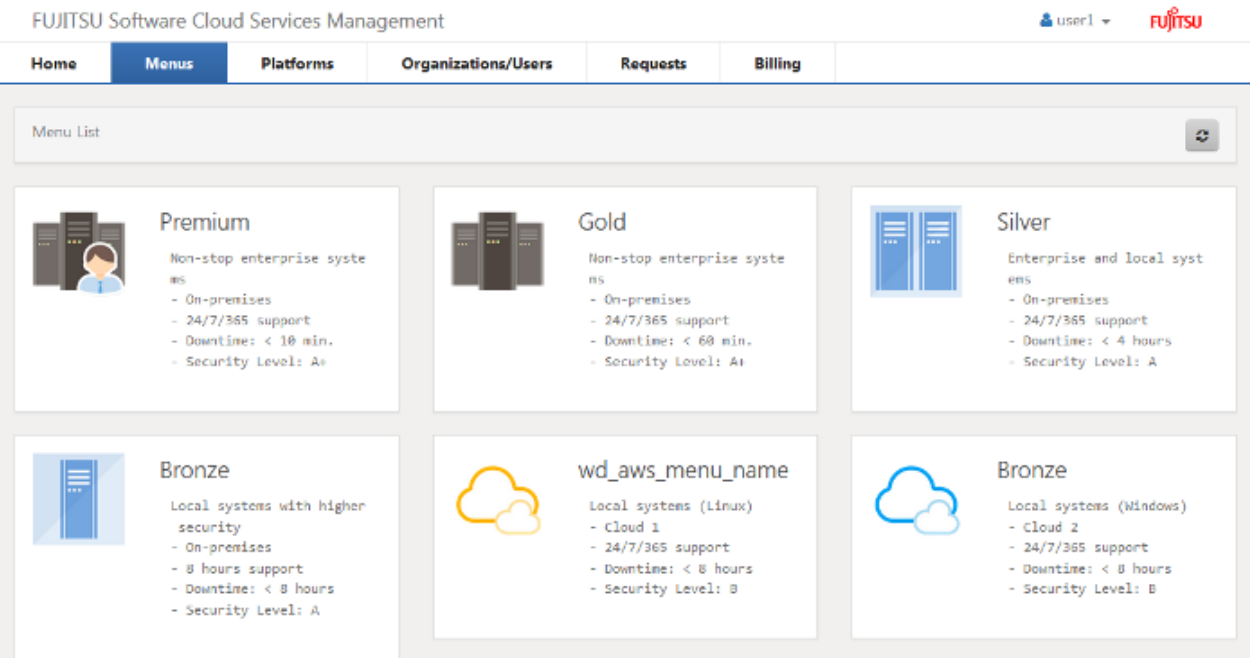

### **3.4 Platform Management**

This product provides the Platform Management that lets you view and update the Platforms created by the Platform Providers.

Platform Management is the function for the Operators and the Platform Providers. The available functions differ depending on the organization role and user roles.

For the Operators, Platform Management provides the following functions:

<span id="page-14-0"></span>- Platform List

Displays a list of all Platforms managed by the system. Platform list enables them to confirm information about Platforms, including the Platform name, Platform ID, manager, etc.

In addition, details of each Platform can be checked by selecting a Platform from the list of Platforms.

For the Platform Providers, Platform Management provides the following functions:

- Platform List

Displays a list of all Platforms being used by the Platform Providers. By selecting a Platform that you want to view and update from the list of Platforms, the details of that Platform can be checked.

From the detailed information of the Platform, it is possible to update the basic information and register services.

### Figure 3.5 Example of the Platform Management Window (Add Service)

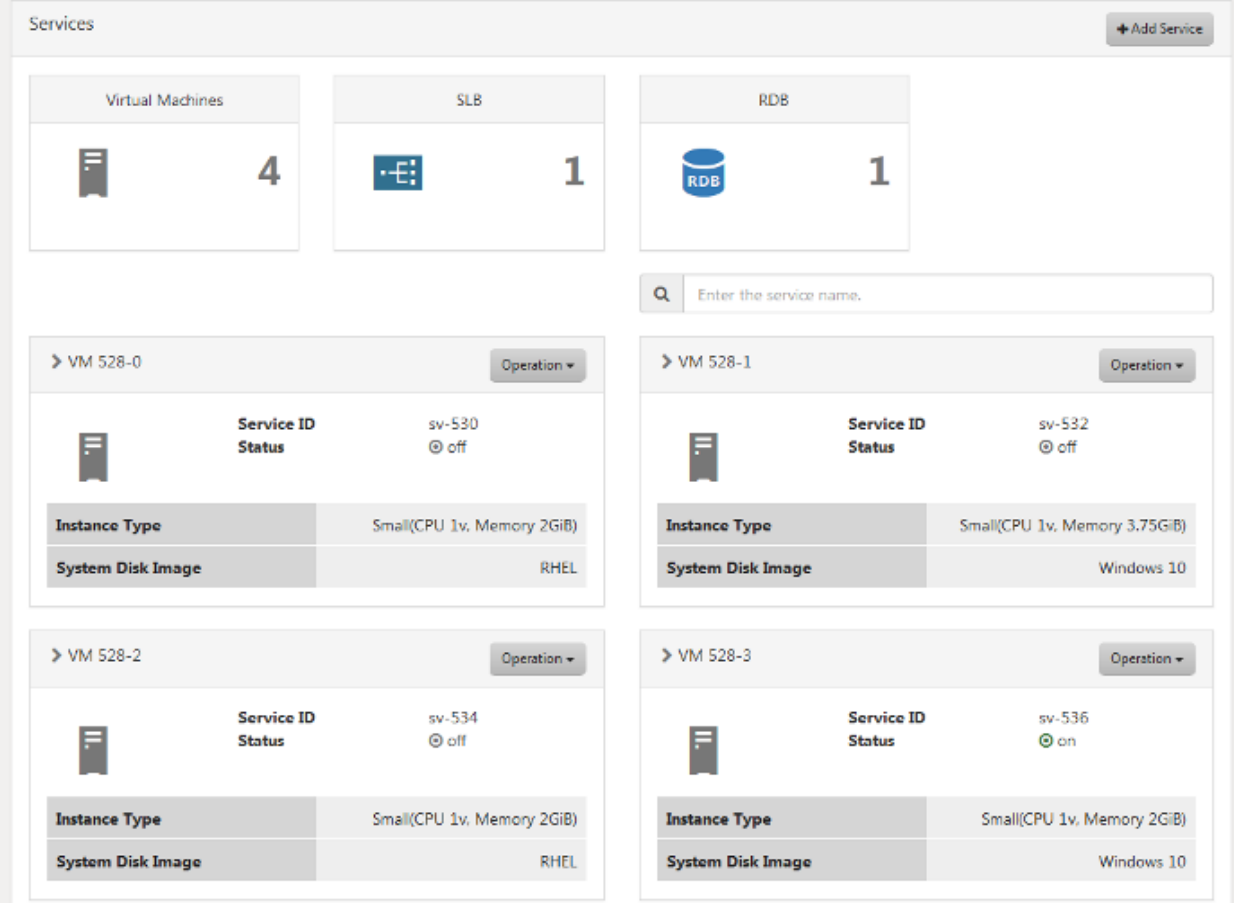

### **P** Point

Starting and stopping of allocated services can also be performed on this window. 

### **3.5 Organization/User Management**

This product provides Organization/User Management that enables management of organizations and users.

Organization/User Management is the function available to all users. The available functions differ depending on the organization role and user roles.

For the Planners, Organization/User Management provides the following functions:

- Organization List

Displays all of the registered organizations, users of the Planners, and users of the Operators, in list format.

For the Operators, Organization/User Management provides the following functions:

- Organization List

Displays all of the registered organizations, users of the Planners, and users of the Operators, in list format.

- Add Organization

Creating a new organization using the [Add Organization] button.

- Add User

Users of the Planners and Operators can be registered.

For the approver of the Platform Providers, Organization/User Management provides the following functions:

- Details and User List

Displays detailed information about the organization of their own department and the user list.

- Add User

Registration of users of the own department is possible.

### Figure 3.6 Example of the Organization/User Management Window (User List)

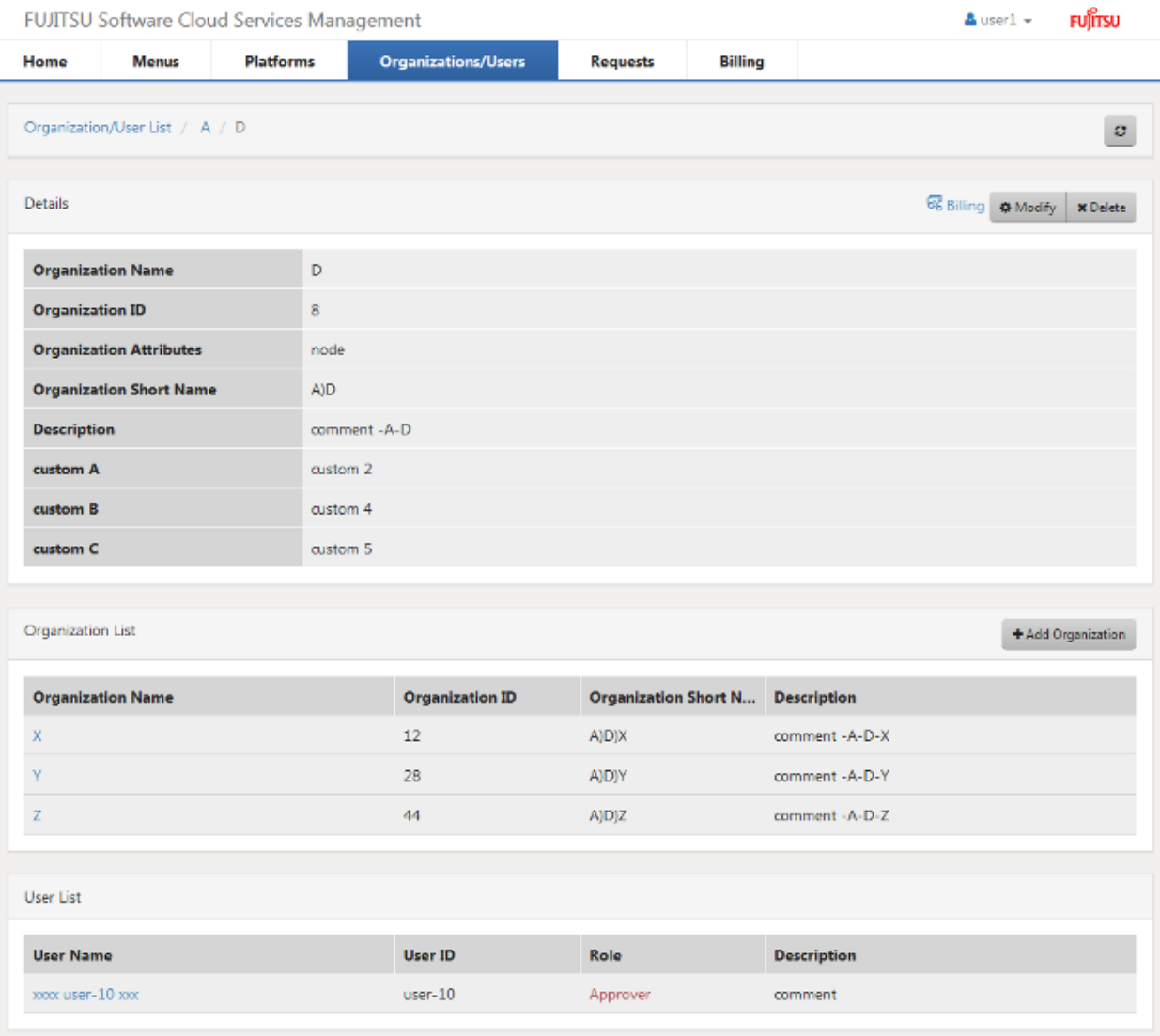

### <span id="page-16-0"></span>**3.6 Request Management**

This product provides Request Management that lets you manage subscription request information made by the Platform Providers.

Request Management is the function available to all users. By using Request Management, it is possible to check the requests issued by the person in charge at each department. The approver of each department approves or rejects the issued requests.

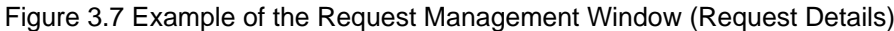

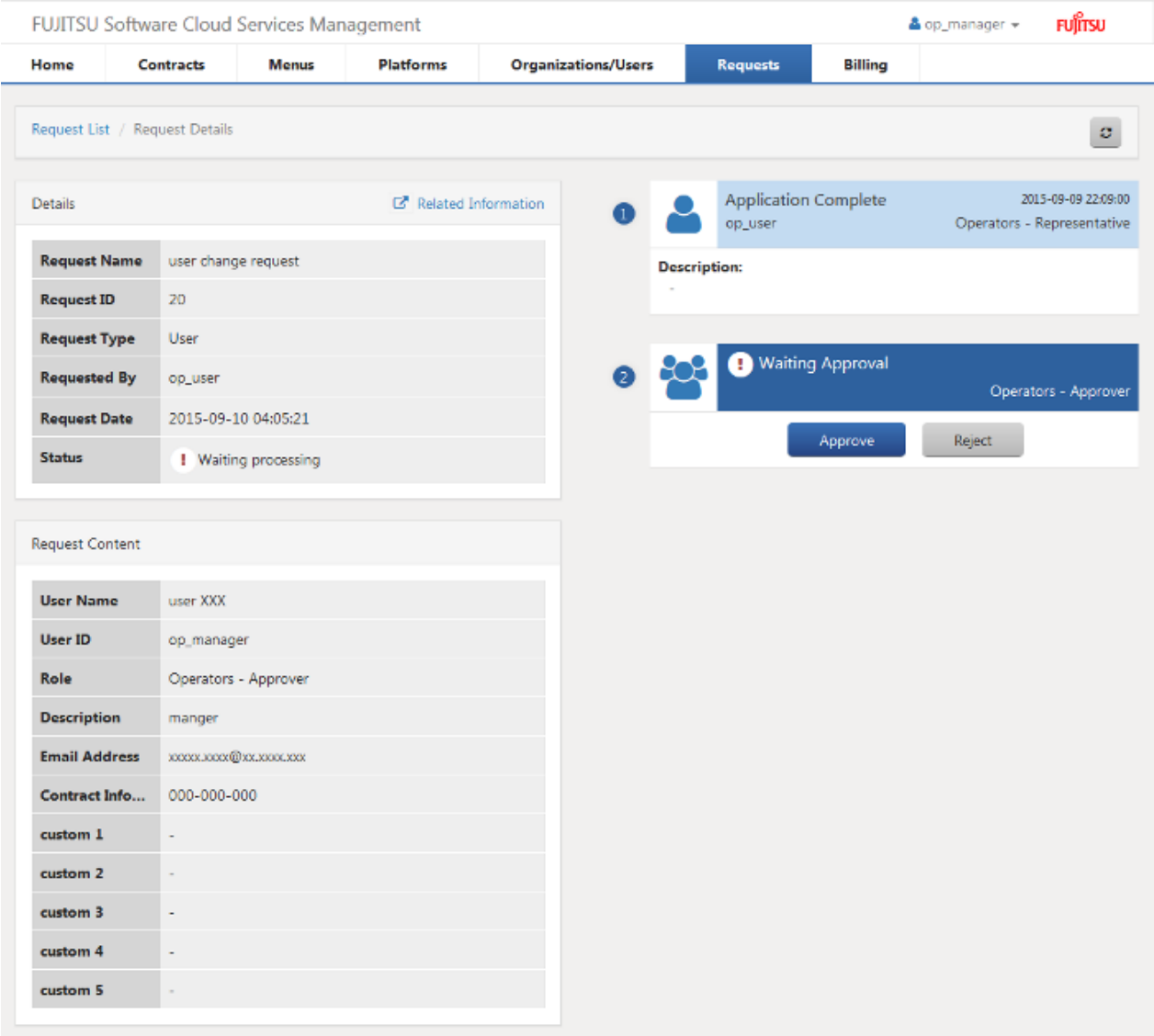

### **3.7 Billing Management**

This product provides Billing Management that calculates usage charges according to actual usage amount of the clouds.

Billing Management is the function for the Planners and the Platform Providers. By using Billing Management, it is possible to display information by organization, by Platform, and by time period.

The available functions differ depending on the organization role and user roles.

For the Planners, Billing Management provides the following functions:

- Billing by organization

Displays the transition of usage charges of all organizations and the usage charge for each Platform.

- Billing by menu

Displays the usage charges for each menu.

For the Platform Providers, Billing Management provides the following functions:

- Billing by organization

Displays the transition of usage charges of the user's own department and the usage charges for each Platform.

### Figure 3.8 Example of the Billing Management Window (Graph)

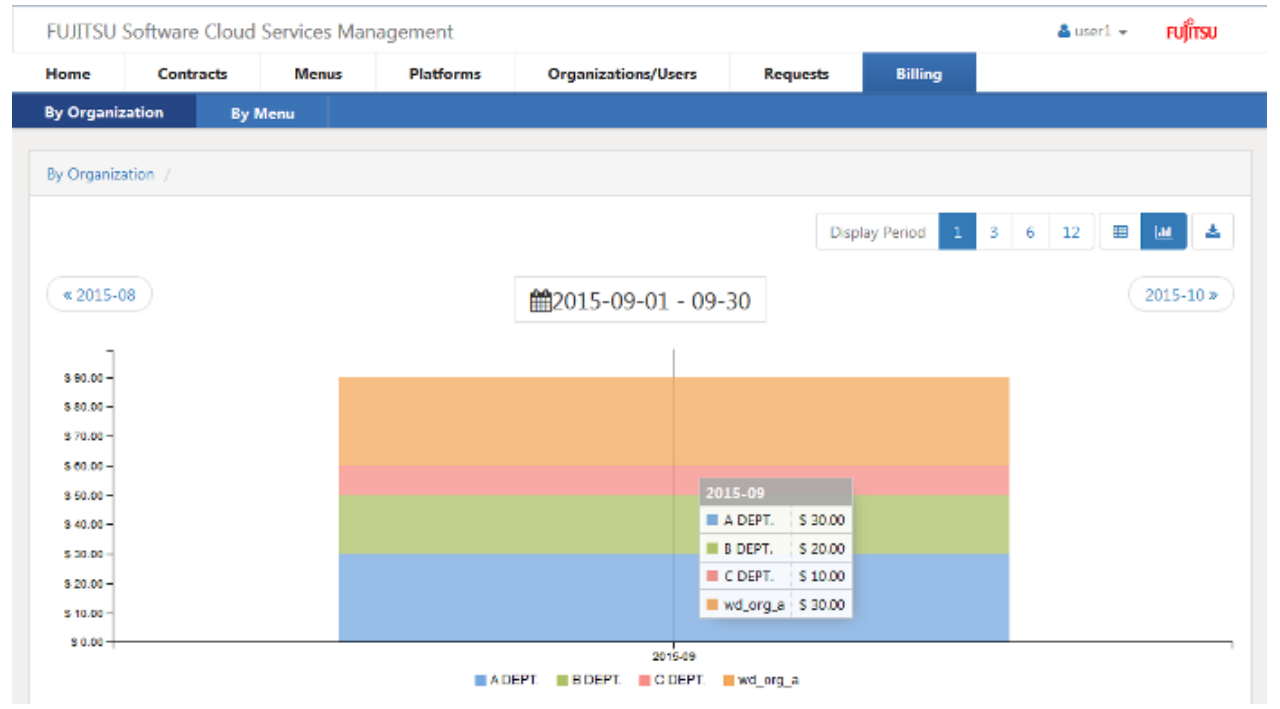

### Figure 3.9 Example of the Billing Management Window (Details)

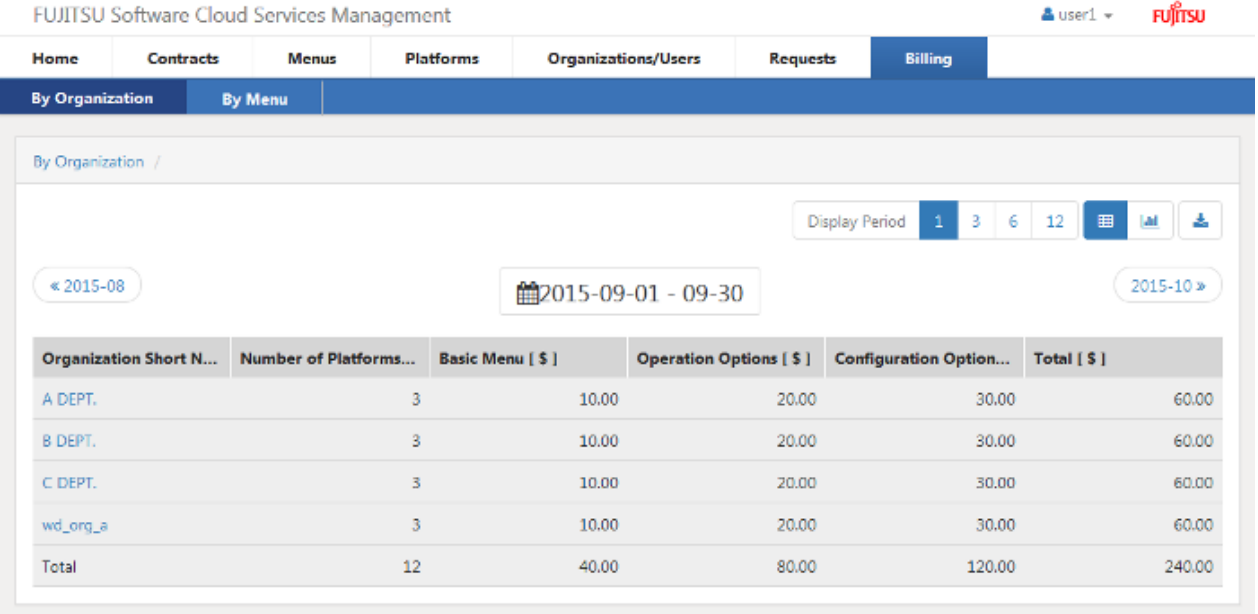

## <span id="page-18-0"></span>**Chapter 4 Operational Environment**

This chapter explains the operational environment of Cloud Services Management.

### **4.1 Hardware**

This section explains the hardware necessary for operating Cloud Services Management.

### Table 4.1 Supported Hardware

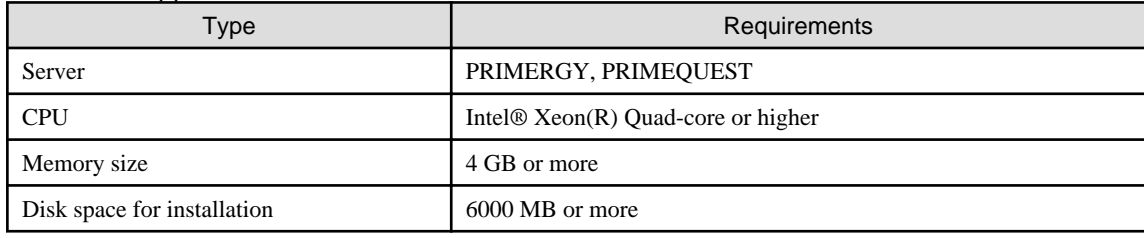

### **4.2 Software**

This section explains the software necessary for installing Cloud Services Management.

### **Operating System**

Cloud Services Management operates on the following operating systems.

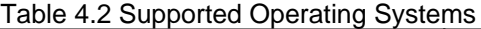

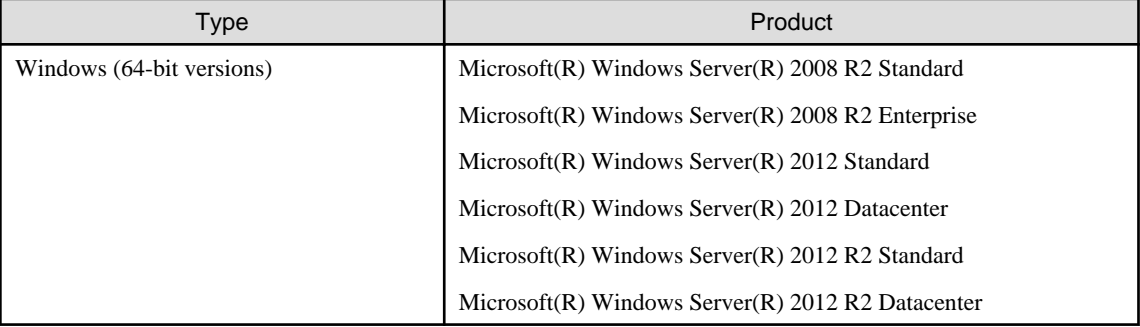

### **Required Software**

Cloud Services Management operates using the following software.

### Table 4.3 Required Software

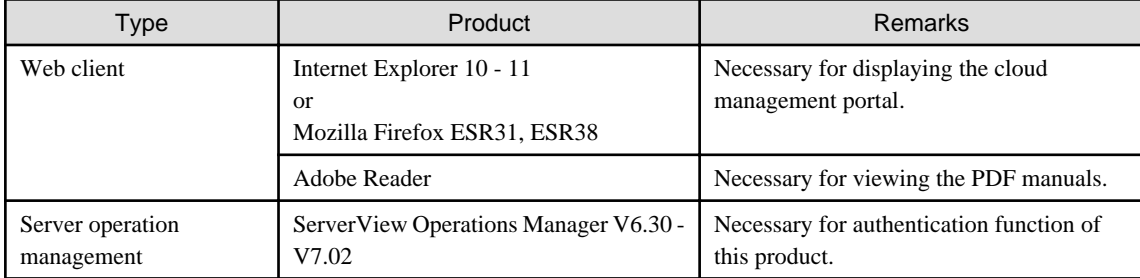

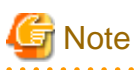

- When accessing this product, configure the web browser as follows:

- Enable cookies in the web browser.

- Specify "English" for the language used by the web browser.
- Do not use the web browser on the management server. A part of pages cannot be shown correctly.

#### . . . . . . . . . . . . . . . . . . .

### **Exclusive Software**

Cloud Services Management cannot coexist with the following software.

### Table 4.4 Exclusive Software

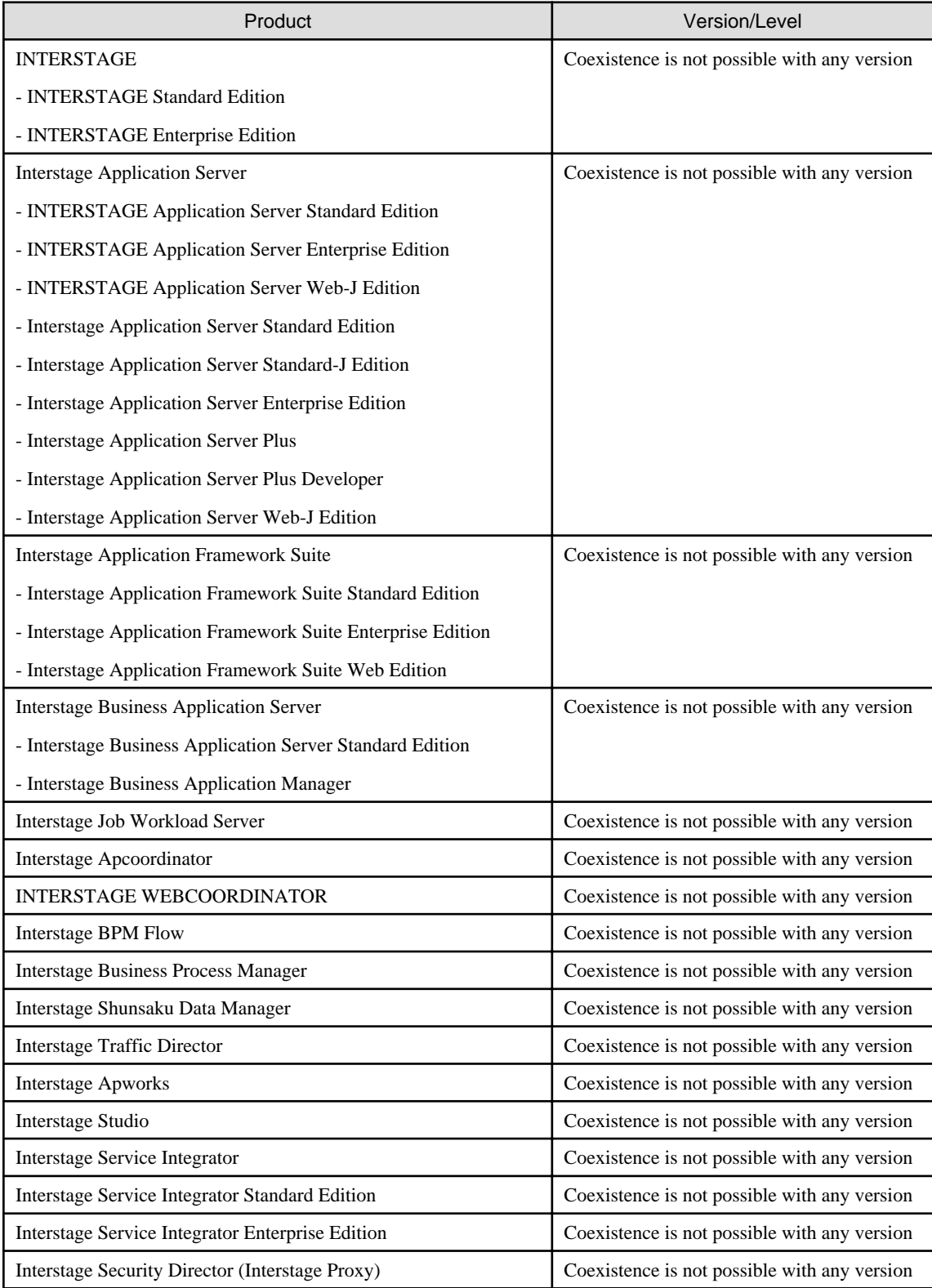

<span id="page-20-0"></span>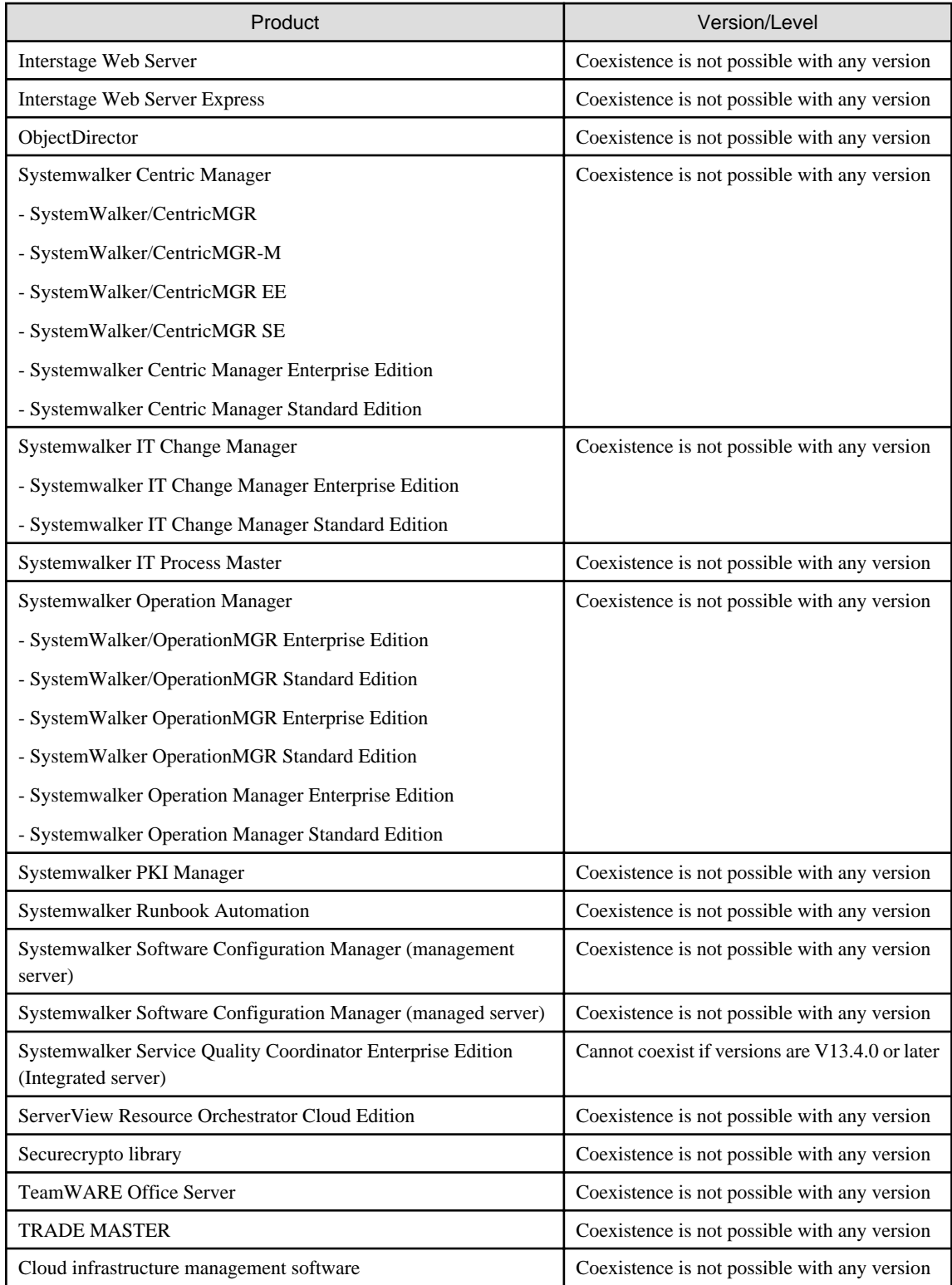

## **4.3 Supported Cloud Environments**

This section explains the supported environments.

Cloud Services Management can operate in coordination with the following cloud environments.

<span id="page-21-0"></span>Table 4.5 Supported Cloud Environments

| Type                                              | Service or Product                              | Supported feature                                                                                                    |
|---------------------------------------------------|-------------------------------------------------|----------------------------------------------------------------------------------------------------|
| Public cloud                                      | <b>Amazon Web Services</b>                      | - Provision/Modify/Terminate and start/stop<br>virtual machines, and create/restore/delete<br>snapshots<br>- Request SLB and RDB |
|                                                   | FUJITSU Service Cloud A5 for<br>Microsoft Azure | Provision/Modify/Terminate and start/stop<br>virtual machines                                                                    |
| ServerView Resource Orchestrator<br>Private cloud |                                                 | Provision/Terminate and start/stop virtual<br>machines                                                                           |

## **4.4 Operating Conditions**

This section explains the operating conditions of Cloud Services Management.

The assumed operating scale is following:

- Contract number: 5
- Menu number: 5 Publish, 20 Hidden
- Platform number: 100
- Virtual machine number: 300
- Organization number: sum 100 Platform Providers organization with 2 or 3 hierarchy.
- User number in Platform Providers: 200

### <span id="page-22-0"></span>**Glossary**

#### operation options

The definition of service specifications of configurable operations that are added to the basic menu (business monitoring, Disaster Recovery, etc.). Operation options are configured when the operators perform installation.

### basic menu

The basic services such as availability, the security level, and the common operations, as specified in the service specifications.

#### basic charges

The fixed monthly charges determined by the items of the basic menu. These fixed charges are applied on a business system basis, regardless of the number of virtual machines that are used.

#### platform

The management unit used by Platform Providers who use the cloud. Systems are comprised of the applied menu, the management information of the selected operation expansion menu, and the information of the used VMs, SLBs, and RDBs.

### Platform Provider

Organizations that use the cloud to develop applications.

#### cloud management portal

The web interface used by users to perform operation management.

#### operators

The organization that manages operation of systems using this product. They perform registration or organizations, processing of requests, infrastructure management, etc.

### subscription information

Information such as the number of the subscription with the vendor, the name of the subscriber, the period of the subscription, etc.

### configuration options

The definition of the service specifications regarding the configuration of the instance options and system disk images, etc., that can be used for each menu.

#### service

A collective term referring to virtual machines and options (SLB/RDB).

#### planners

The organization responsible for selecting the cloud to be used by their company, and arranging the subscription.

#### approver

Users that have the authority to approve requests from representatives or other departments in their organization.

### initial costs

The costs incurred in the first month after a request is made to use a business system. The installation charges for physical servers, etc. can be configured.

### request

Request information for a process or operation that requires approval. When approved by an approver, the process is executed or the information is reflected.

### organization

The individual departments to which planners, operators, and Platform Providers belong. For Platform Providers, this is the unit used for service request and billing management.

### by organization

Reference to charge information on an organization level.

### representative

For organizations, users with no approval authority who apply for service use, etc.

#### menu

The definition of the content and level of services provided to Platform Providers. There is one definition for each business system. It is comprised of the basic menu, the operation options, and the configuration options.

### by menu

Reference to charge information on a menu level.

#### user

People who use this product. Used when it is not necessary to distinguish between departments or roles.

### billing

Information calculated based on metering information and charge information. The charges that Platform Providers should be invoiced for. No invoicing function is included.

### coordination adapter

The function to perform the own processes of cloud providers to coordinate, such as control for automated provisioning of services. This runs on Management Server.